## Politechnika Krakowska im. Tadeusza Kościuszki

# Karta przedmiotu

obowiązuje studentów rozpoczynających studia w roku akademickim 2019/2020

Wydział Inżynierii Lądowej

Kierunek studiów: Budownictwo Profil: Ogólnoakademicki Profil: Ogólnoakademicki Profil: Ogólnoakademicki

Forma sudiów: niestacjonarne **Kod kierunku: BUD** 

Stopień studiów: I

Specjalności: Technologia i organizacja budownictwa

### 1 Informacje o przedmiocie

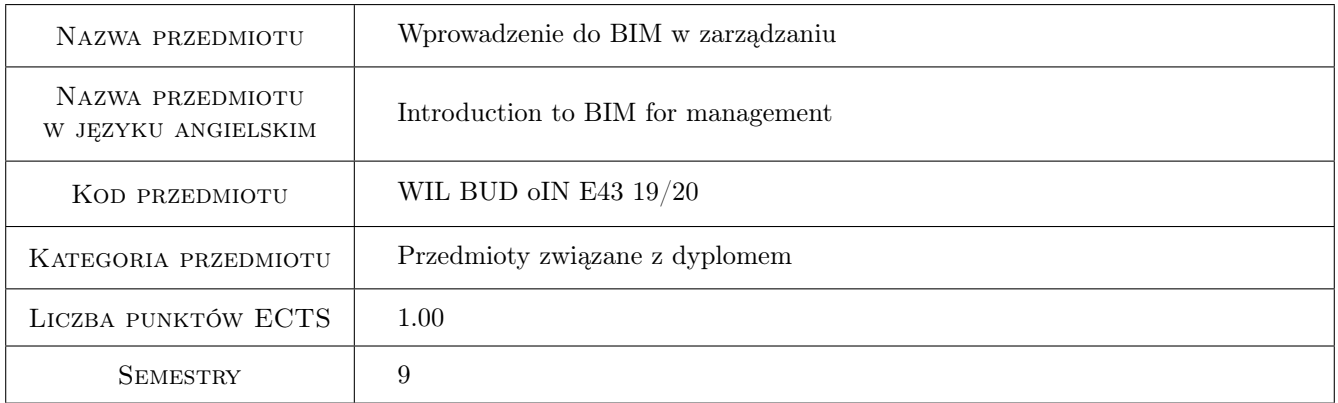

## 2 Rodzaj zajęć, liczba godzin w planie studiów

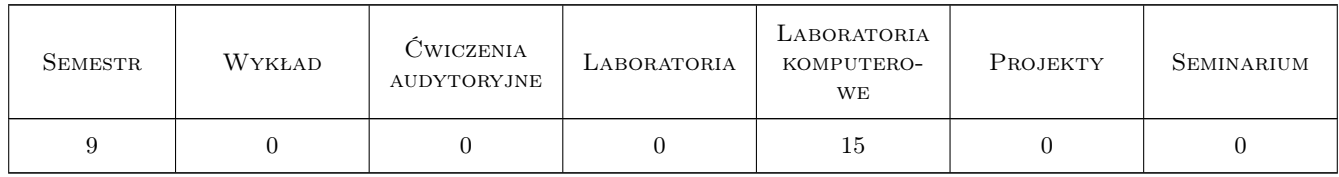

### 3 Cele przedmiotu

Cel 1 Zapoznanie studentów z informacjami zapisanymi w modelach BIM/IFC.

Cel 2 Zapoznanie studentów z możliwościami wykorzystania informacji zapisanych w modelach BIM/IFC dla potrzeb zarządzania w przedsięwzięciach budowlanych.

## 4 Wymagania wstępne w zakresie wiedzy, umiejętności i innych **KOMPETENCJI**

1 Ukończone z pozytywnymi ocenami kursy Wprowadzenie do BIM, Kosztorysowanie oraz Organizacja, kierowanie budową i BHP.

## 5 Efekty kształcenia

- EK1 Wiedza Student wie jakie informacje są dostępne w modelach BIM/IFC.
- EK2 Wiedza Student rozumie w jaki sposób może je wykorzystać w procesach zarządzania przedsięwzięciami budowlanymi.
- EK3 Umiejętności Student potrafi wykorzystać informacje zapisane w modelach BIM/IFC w procesach zarządzania przedsięwzięciami budowlanymi. Student potrafi korzystać z programów komputerowych umożliwiających pozyskiwanie i przetwarzanie danych zapisanych w modelach BIM/IFC.
- EK4 Kompetencje społeczne Student potrafi pracować samodzielnie i w zespole realizując zadania związane z wykorzystaniem modeli BIM/IFC i zapisanych w nich informacji w procesach zarządzania przedsięwzięciami budowlanymi.

## 6 Treści programowe

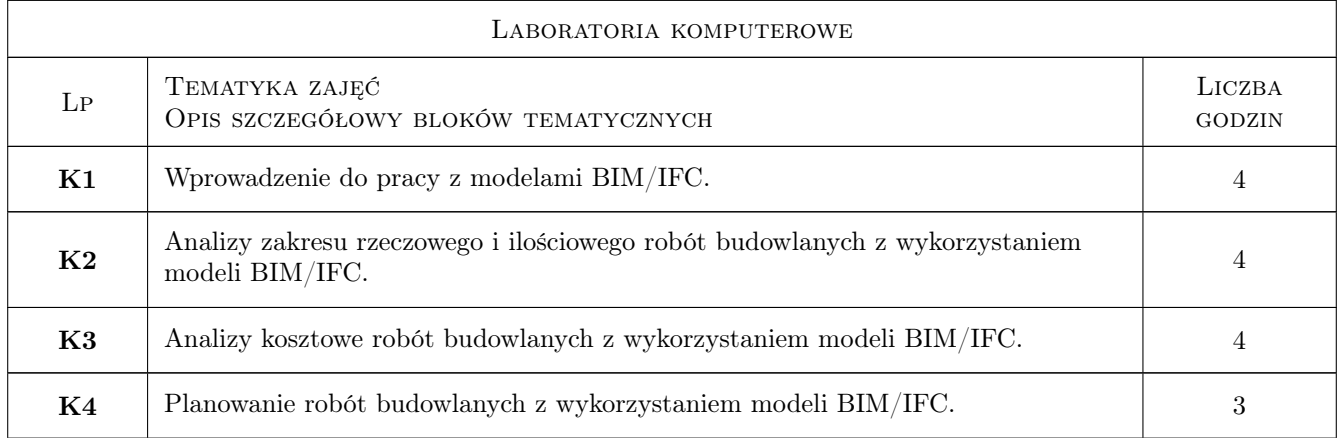

## 7 Narzędzia dydaktyczne

- N1 Laboratoria komputerowe
- N2 Prezentacje multimedialne
- N3 Praca indywidualna i praca w grupach

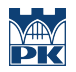

## 8 Obciążenie pracą studenta

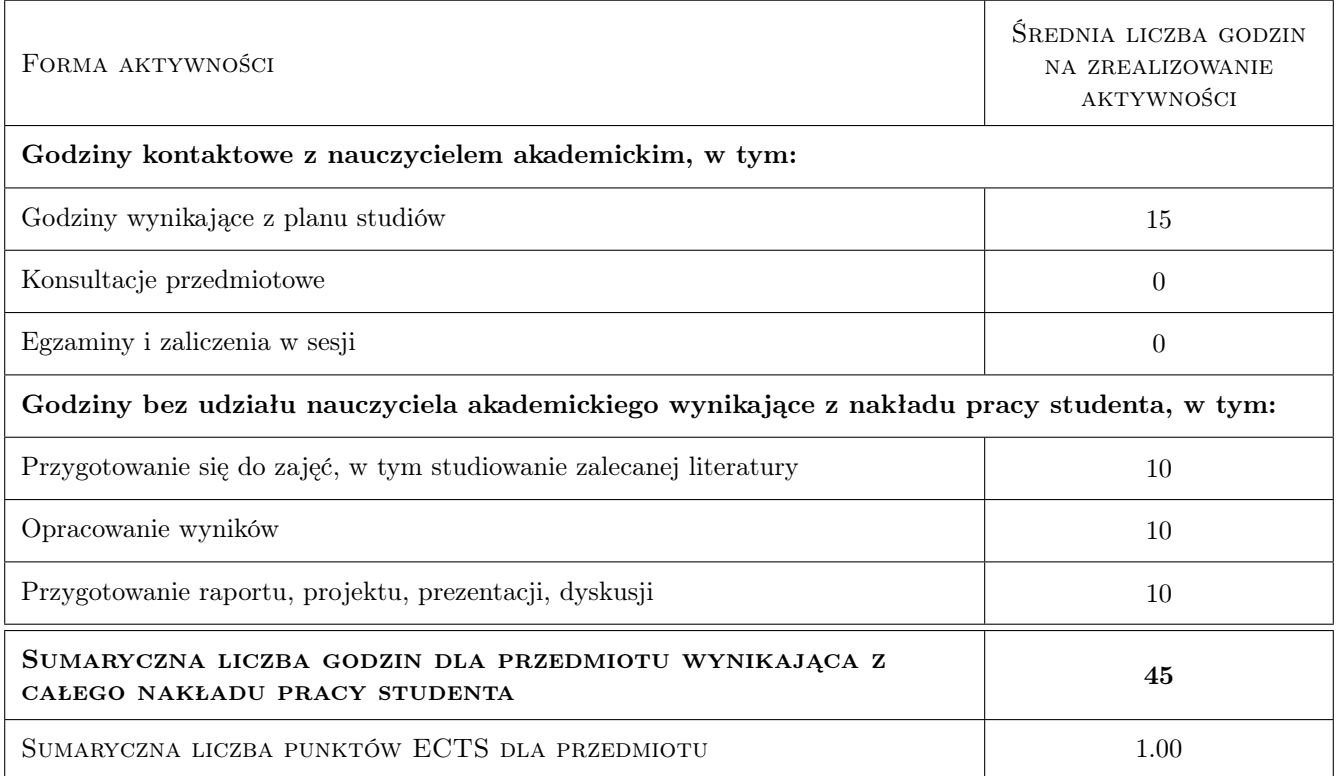

### 9 Sposoby oceny

#### Ocena formująca

F1 Zaliczenia ćwiczeń laboratoryjnych

#### Ocena podsumowująca

P1 Średnia ważona ocen formujących

#### Warunki zaliczenia przedmiotu

W1 Zaliczenie wszystkich ćwiczeń laboratoryjnych.

#### Kryteria oceny

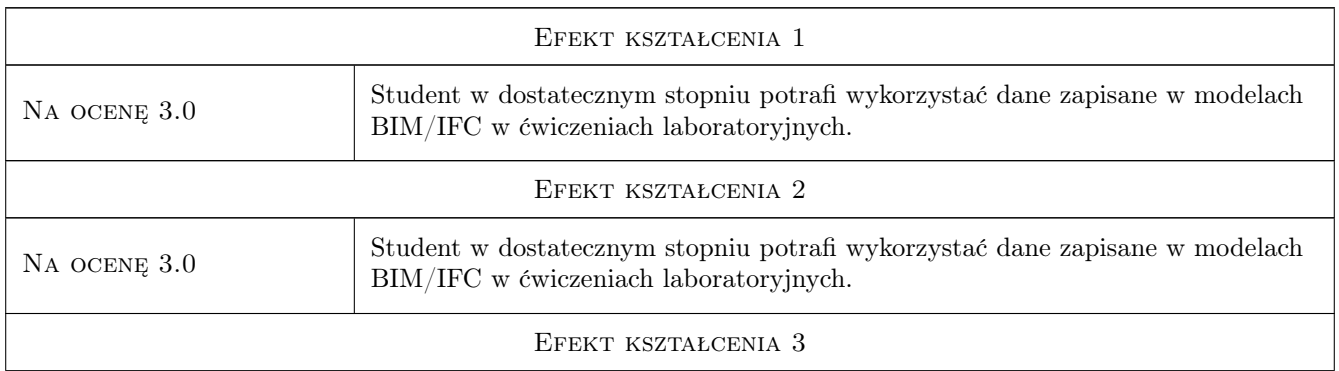

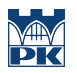

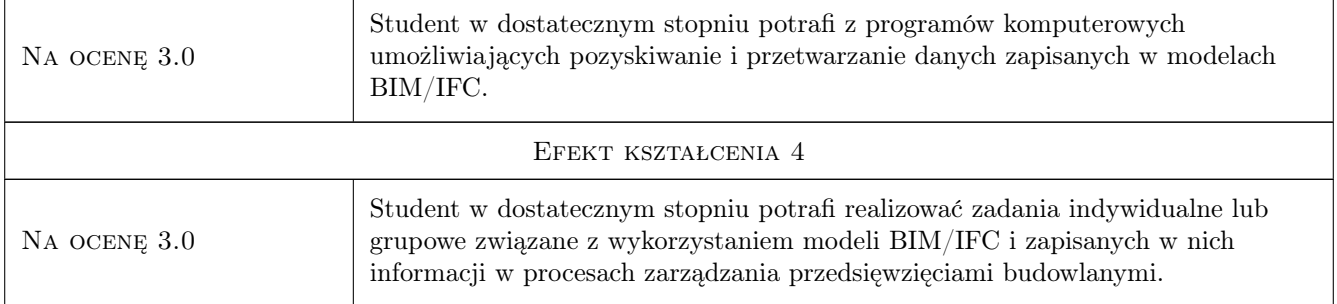

## 10 Macierz realizacji przedmiotu

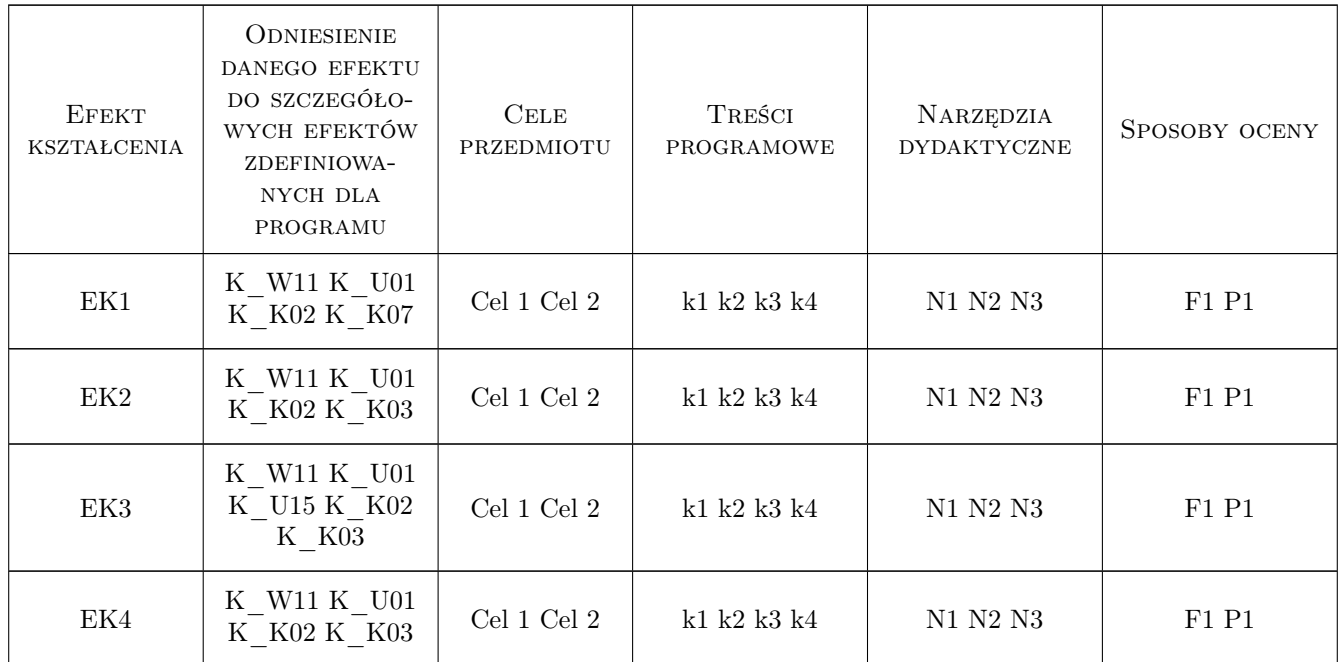

## 11 Wykaz literatury

#### Literatura podstawowa

[1 ] Tomana Andrzej — BIM Innowacyjna technologia w budownictwie. Podstawy, standardy, narzędzia, , 2016, Builder

#### Literatura uzupełniająca

[1 ] — Journal of Buidling Information Modelling, , 0, wydania od 2007

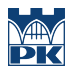

## 12 Informacje o nauczycielach akademickich

#### Osoba odpowiedzialna za kartę

dr inż. Michał Juszczyk (kontakt: mjuszczyk@L7.pk.edu.pl)

#### Osoby prowadzące przedmiot

1 dr inż. Michał Juszczyk (kontakt: mjuszczyk@izwbit.pk.edu.pl)

## 13 Zatwierdzenie karty przedmiotu do realizacji

(miejscowość, data) (odpowiedzialny za przedmiot) (dziekan)

PRZYJMUJĘ DO REALIZACJI (data i podpisy osób prowadzących przedmiot)

. . . . . . . . . . . . . . . . . . . . . . . . . . . . . . . . . . . . . . . . . . . . . . . .